# Simulace cívek a bezdrátového přenosu energie

Matouš Lorenc

[lorenc@humusoft.cz](mailto:lorenc@humusoft.cz)

+420 284 011 749

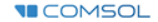

#### Obsah

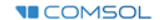

## Využití bezdrátového přenosu energie

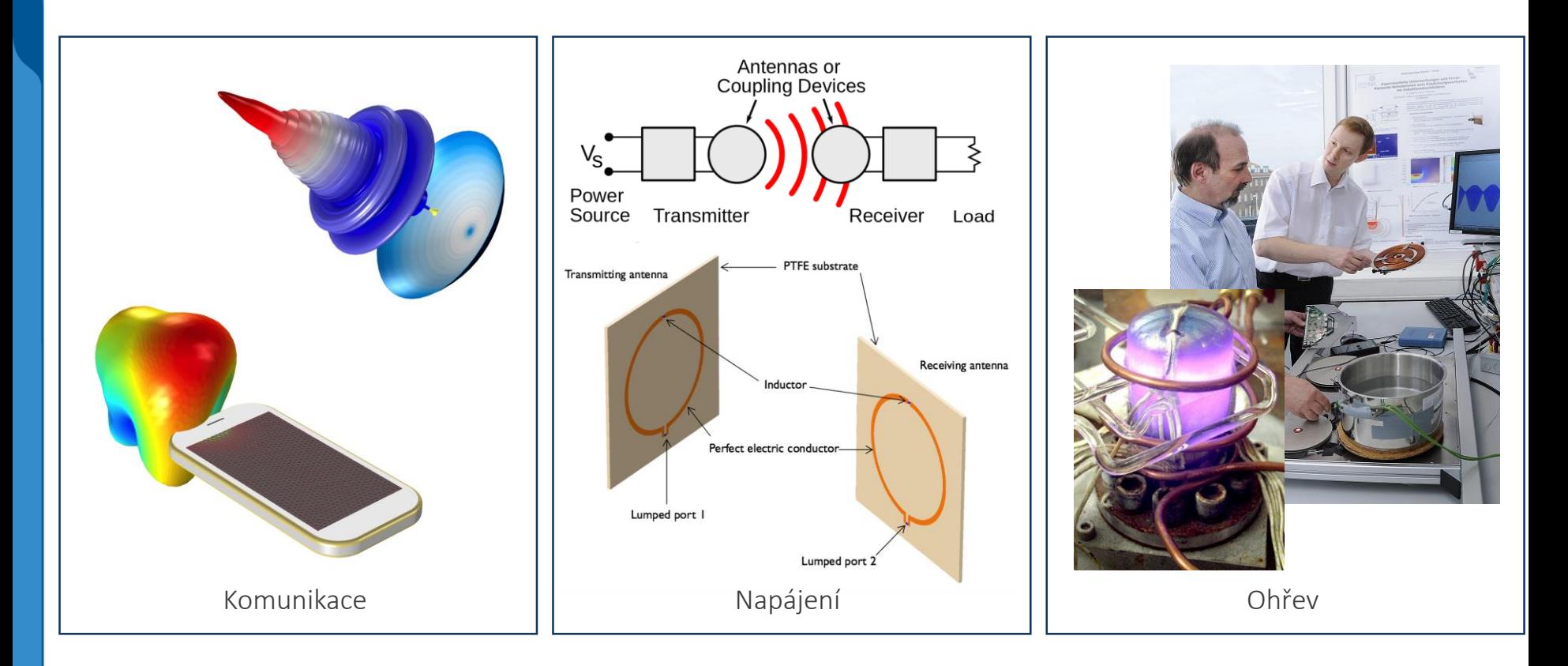

**VICOMSOL** 

# Typy bezdrátových přenosů energie

#### Neradiační

- AC/DC
	- **※ Maxwellovy rovnice**
- Indukční vazba
- Kapacitní vazba
- Magnetodynamická vazba

#### Radiační

- RF, Wave Optics, Ray Optics
	- Maxwellovy rovnice, vlnová rovnice, geometrická optika
- **Mirkovlny**
- **Laser**

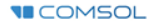

## Neradiační způsoby přenosu

- **I** Indukční vazba
	- Elektromagnetická inkce, IPT
	- Nabíjení vozidel, elektroniky, biomedicínských implantátů
	- $*$  Vazební koeficient  $k = M / \sqrt{L_1 L_2}$
	- Rezonanční vazba
- Kapacitní vazba
	- příčná x podélná
- Magnetodynamická vazba
	- Přenos energie mezi dvěma rotujícími armaturami
	- $*10 15$  cm s efektivitou 90 %

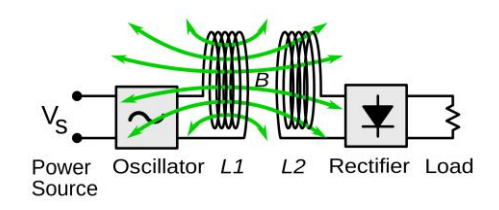

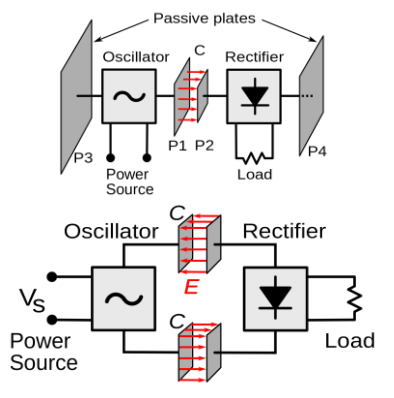

## Proč používáme MKP simulace?

Zvýšení efektivity přenosu

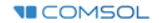

## Simulování elektromagnetických polí v COMSOL Multiphysics

- AC/DC, RF, Optika...
	- **※ Maxwellovy rovnice**
	- **※ Vlnová rovnice**

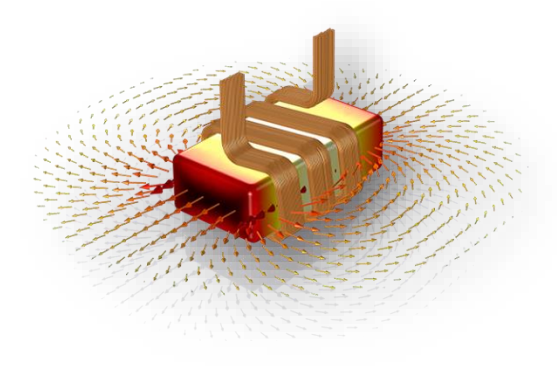

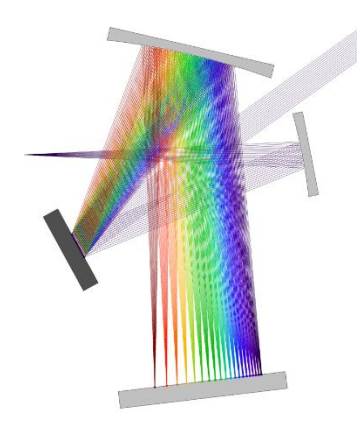

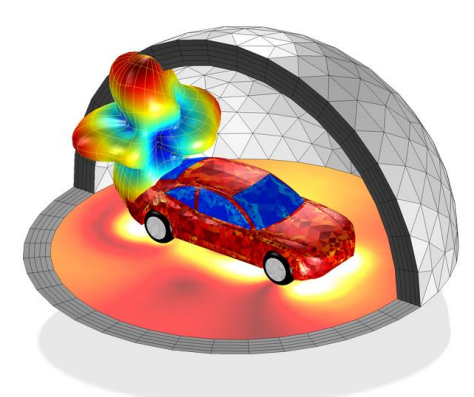

**VECOMSOL** 

#### Simulování elektromagnetických polí v COMSOL Multiphysics

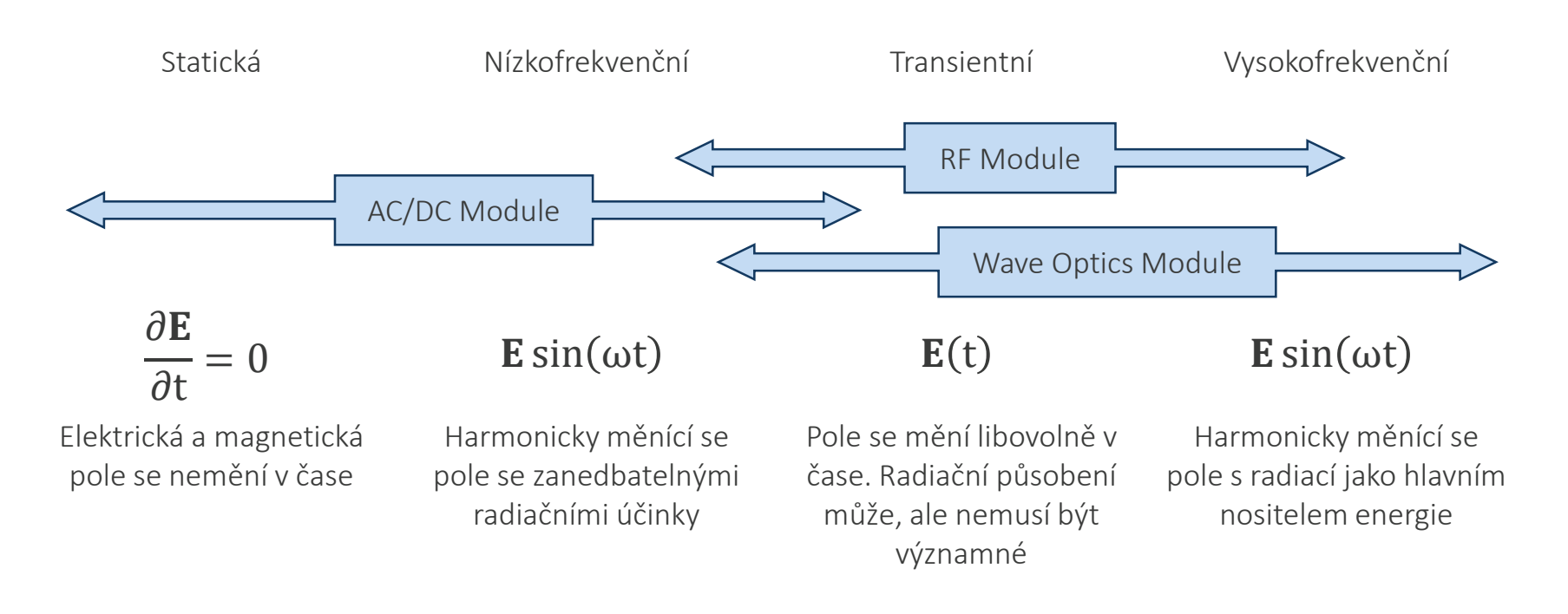

- **•** Definice "Single Conductor"
	- Geometrická definice odpovídá jedinému vodiči
	- Simulace skin a proximity efektu
- "Homogenized Multiturn" nastavení
	- **※ Simulace svazku vodičů**
	- Definice cívky linear, circular, numeric a user deined

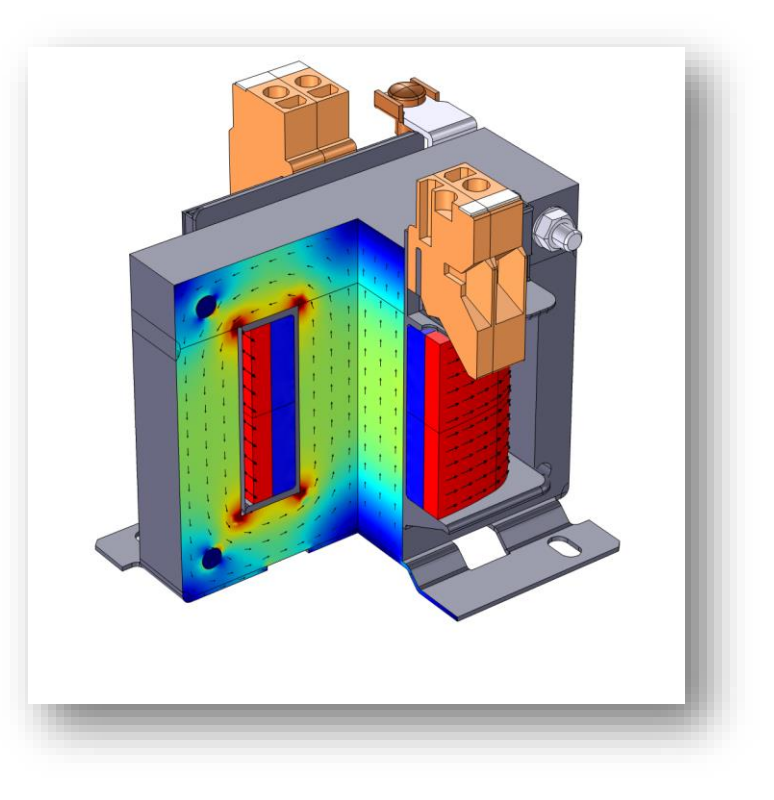

- **Excitace** 
	- Napětím, proudem, náhradním el. obvodem
- Automatický výpočet
	- Indukovaného napětí a proudu
	- Impedance, admitance
	- **※ Odporu**
	- Reaktance (induktance/kapacitance)

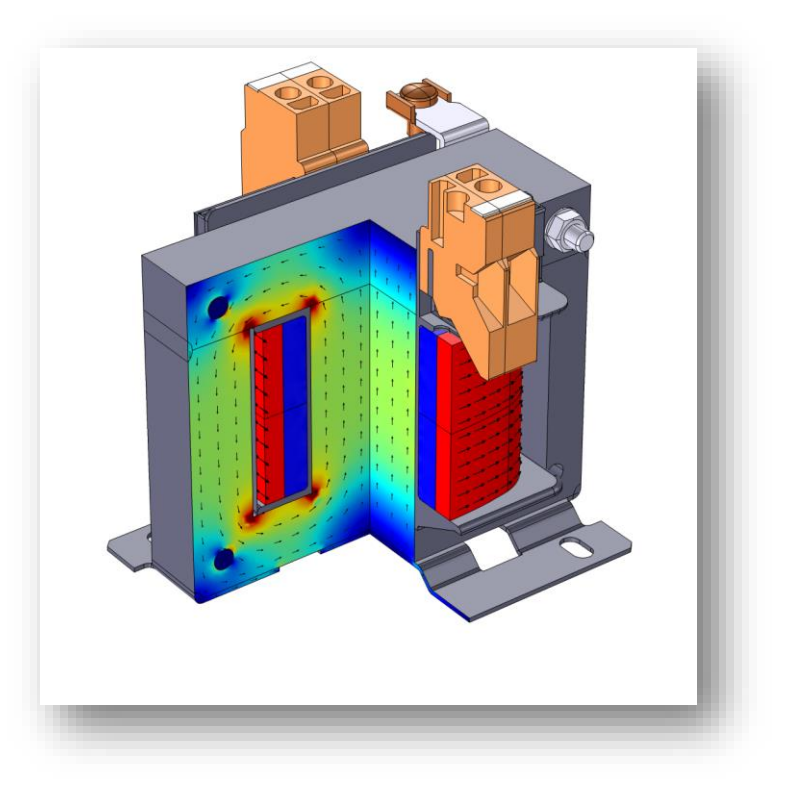

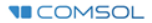

- Tři kabely
	- Stejné množství mědi
	- Stejný odpor
	- Stejný proud
	- Rozdílné ztráty

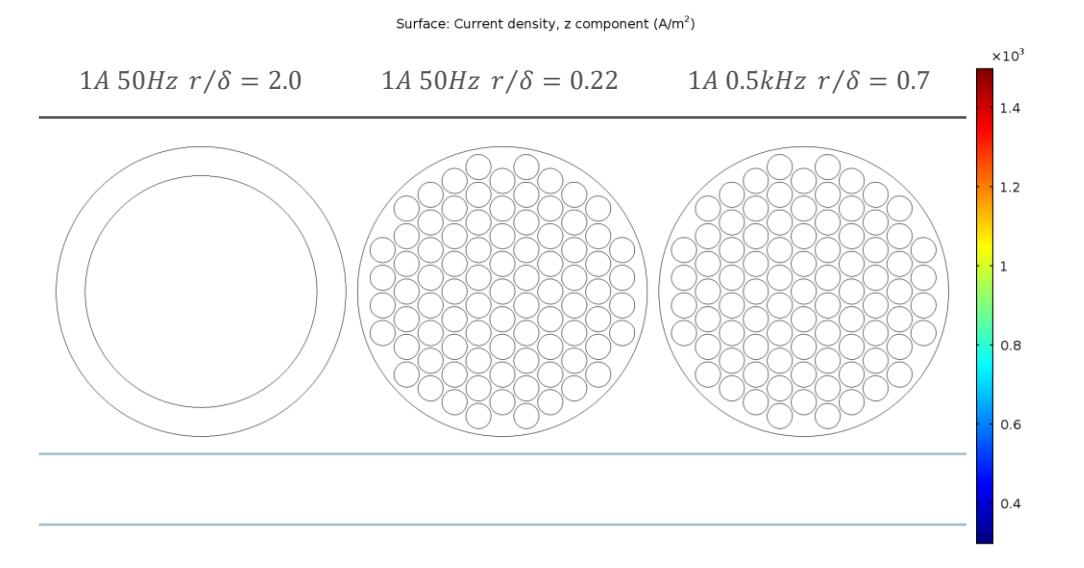

$$
\delta \approx \sqrt{2/\omega\mu\sigma}
$$

$$
R_{DC} = 1/(\sigma\pi r^2)
$$

$$
Q_{DC} = I^2 R_{DC}
$$

- Tři kabely
	- Stejné množství mědi
	- Stejný odpor
	- Stejný proud
	- Rozdílné ztráty

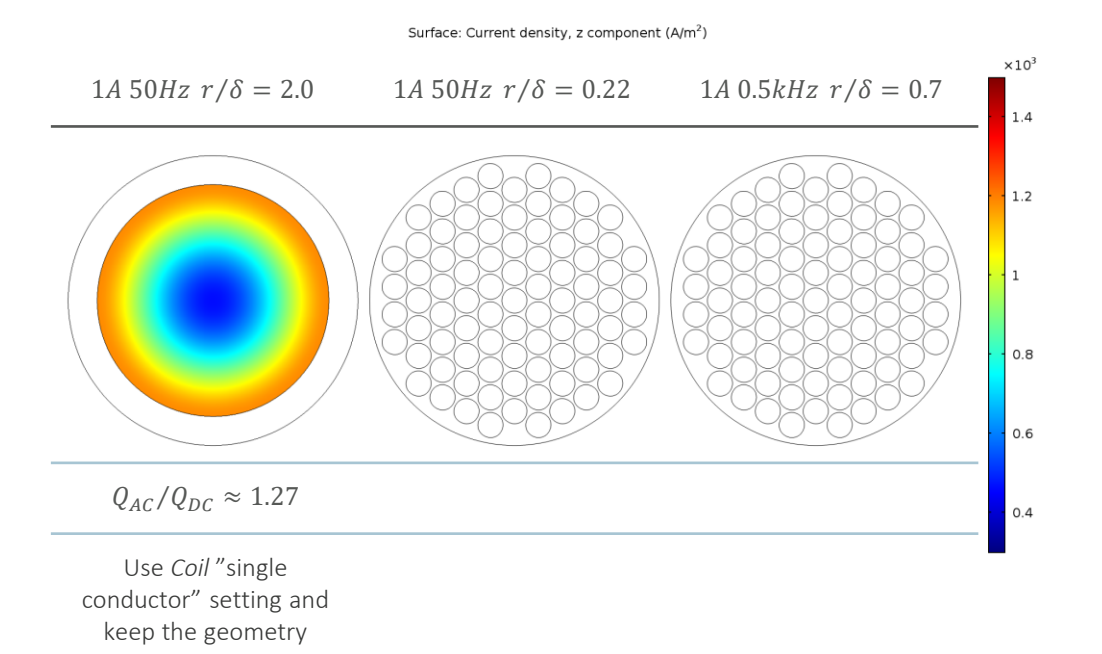

$$
\delta \approx \sqrt{2/\omega\mu\sigma}
$$

$$
R_{DC} = 1/(\sigma\pi r^2)
$$

$$
Q_{DC} = I^2 R_{DC}
$$

**VICOMSOL** 

- Tři kabely
	- Stejné množství mědi
	- **※ Stejný odpor**
	- Stejný proud
	- Rozdílné ztráty

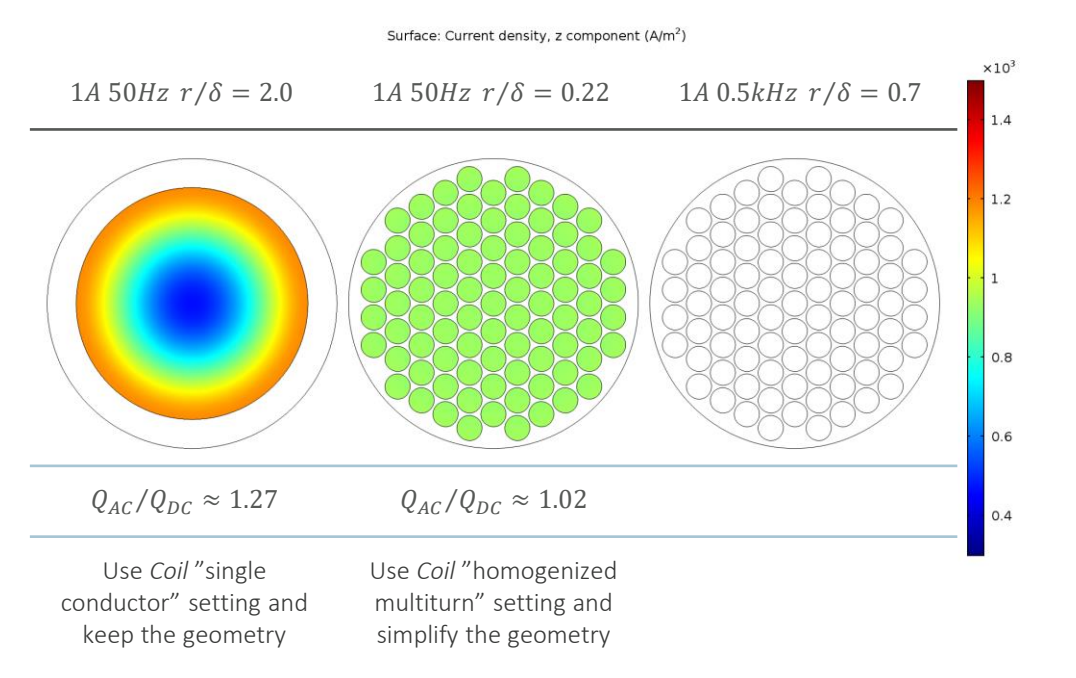

$$
\delta \approx \sqrt{2/\omega \mu \sigma}
$$

$$
R_{DC} = 1/(\sigma \pi r^2)
$$

$$
Q_{DC} = I^2 R_{DC}
$$

- Tři kabely
	- Stejné množství mědi
	- Stejný odpor
	- Stejný proud
	- Rozdílné ztráty

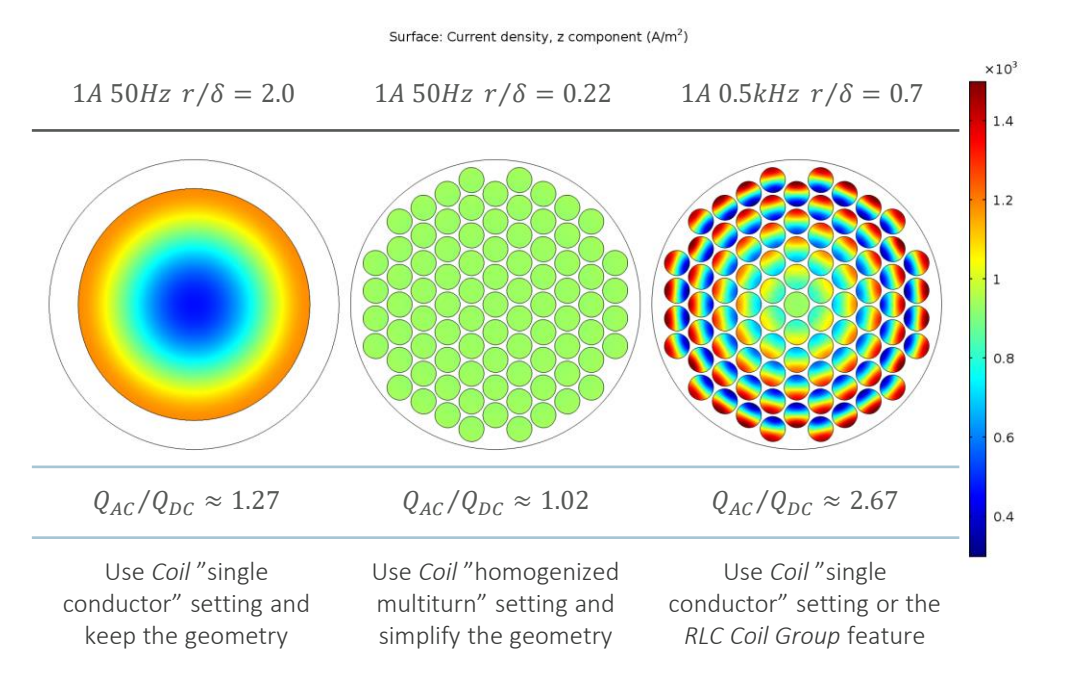

$$
\delta \approx \sqrt{2/\omega\mu\sigma}
$$

$$
R_{DC} = 1/(\sigma\pi r^2)
$$

$$
Q_{DC} = I^2 R_{DC}
$$

**VICOMSOL** 

#### Příklad č. 1: Přenos energie mezi cívkami

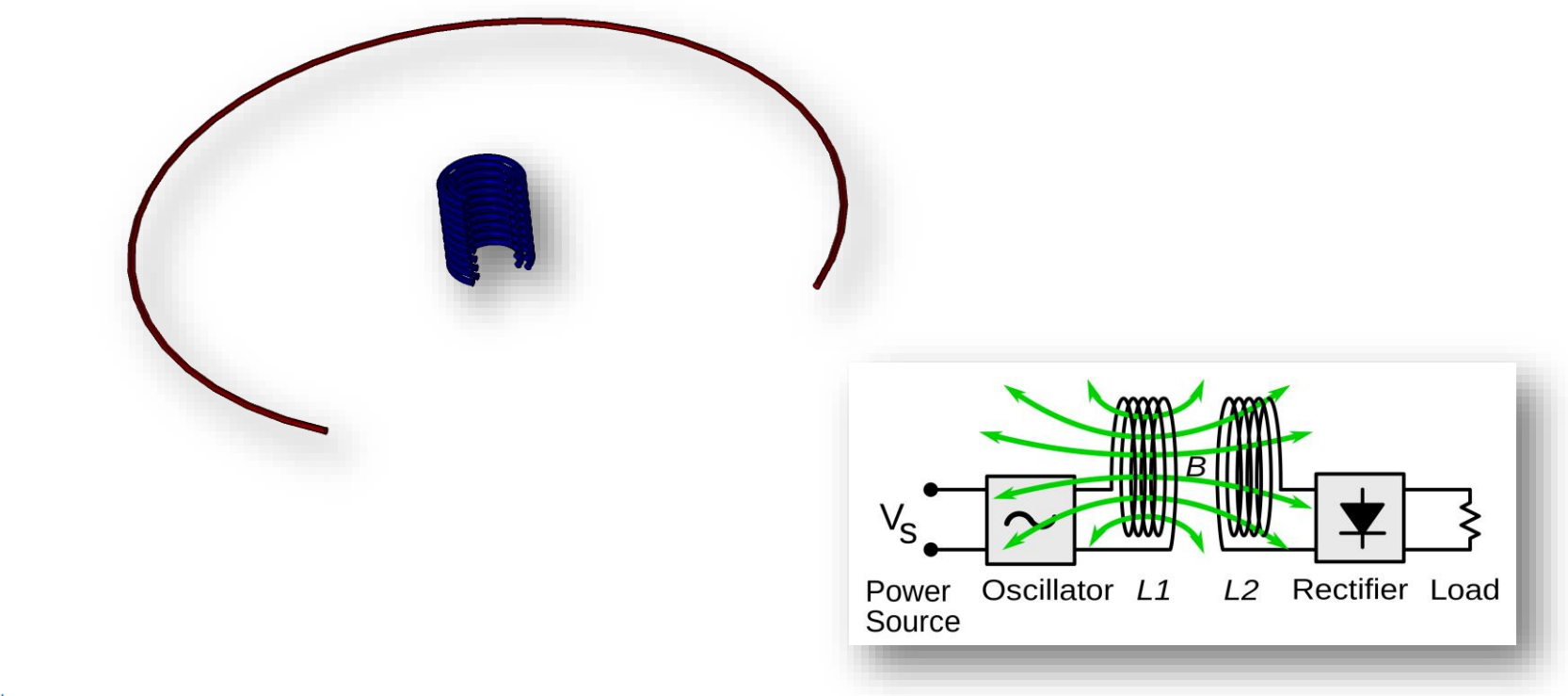

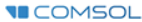

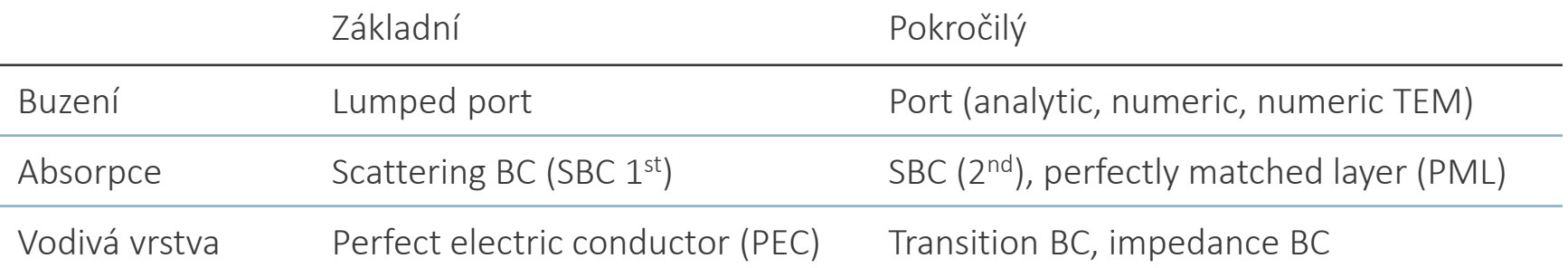

 Více jak 95 % prototypů RF přístrojů lze modelovat za použití těchto základních okrajových podmínek

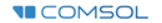

#### Příklad č. 2: Model antén

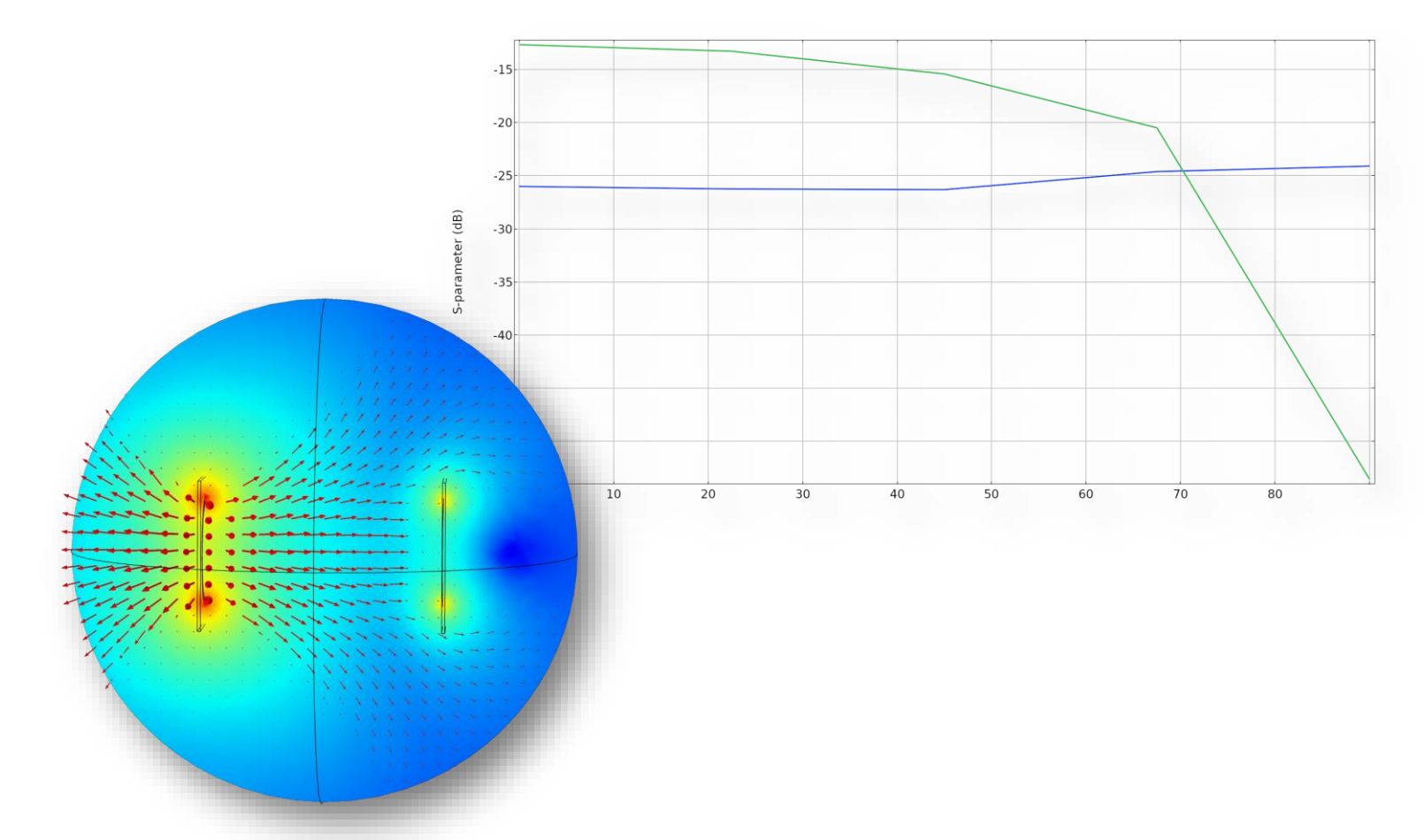

**VECOMSOL**